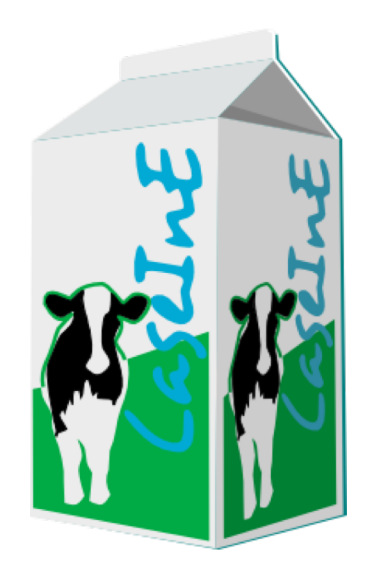

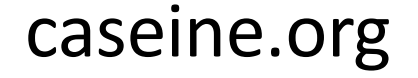

CaseInE

### Caseine: an open pedagogical environment and a teaching community

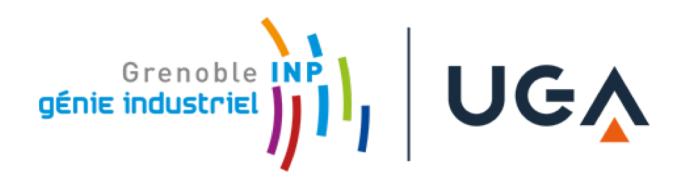

Hadrien Cambazard, Nicolas Catusse, Nadia Brauner

## **A training platform**

- Help learning process
- Increase engagement and autonomy of students
- Better use of teacher time
- Improve the quality of the contents
	- (sharing = reviewing from others)
- Improve visibility of the contents
	- (communication)

#### **caseine.org**

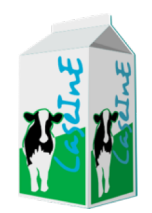

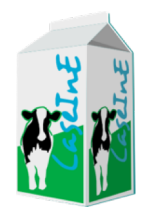

## **3 components**

- monitor students' progress,
- share contents between the teachers
- automatically evaluate
	- computer code
	- mathematical models
	- classical and advanced quizzes

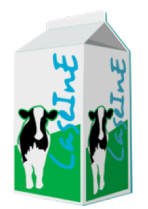

• Do you use Moodle ?

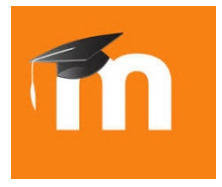

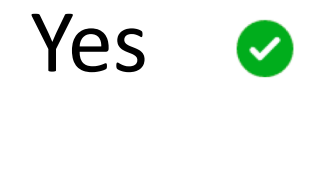

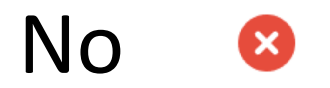

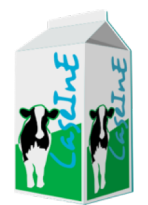

OPL User guide: Modeling LP problems with OPL with external data

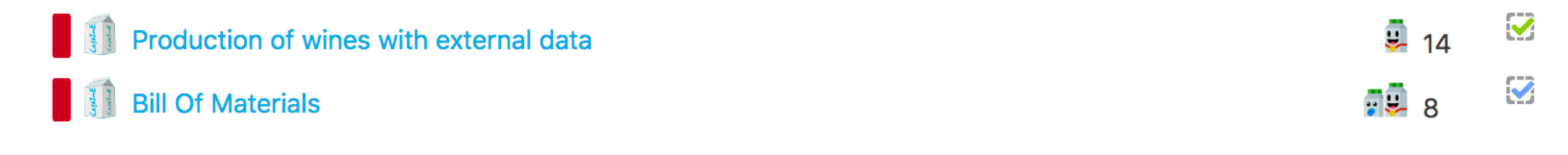

#### **Skills Solving**

Recognize the canonical and standard forms and know the transformations

Linearize an objective function of the form maximum of a minimum or minimum of a maximum

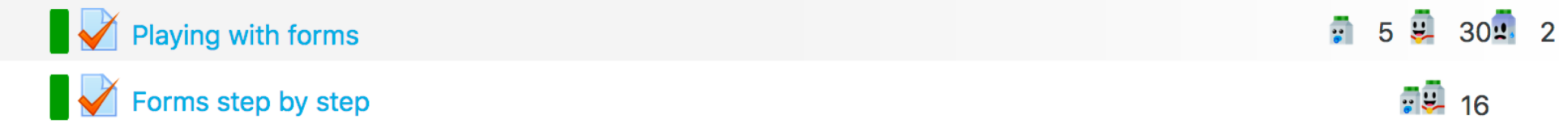

Solve graphically an LP with two variables:

- draw the feasible region
- draw the level lines for the objective function
- find the optimal solution(s) on the graphic

O Draw LPs in 2D with Geogebra

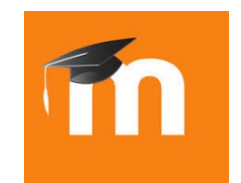

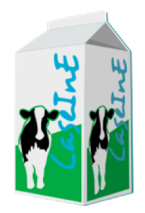

• Based on Moodle

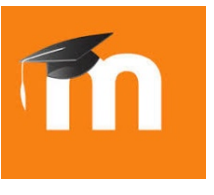

- Plugin development
	- Completion levels
	- Likes
	- Ski run color

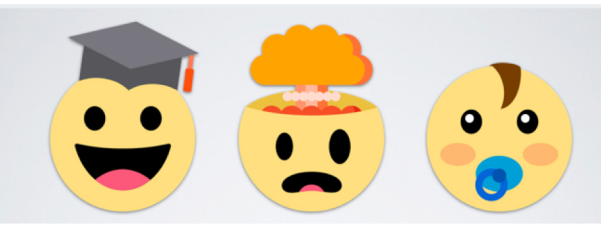

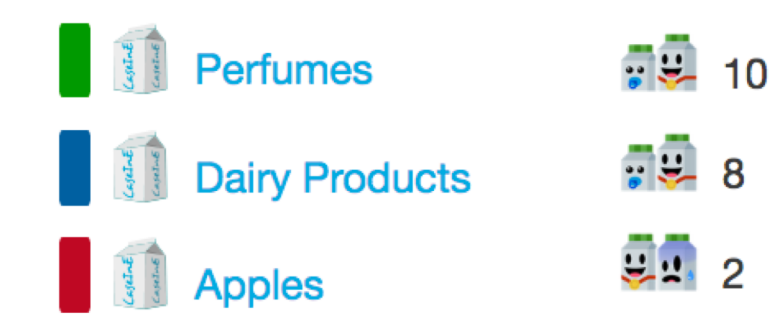

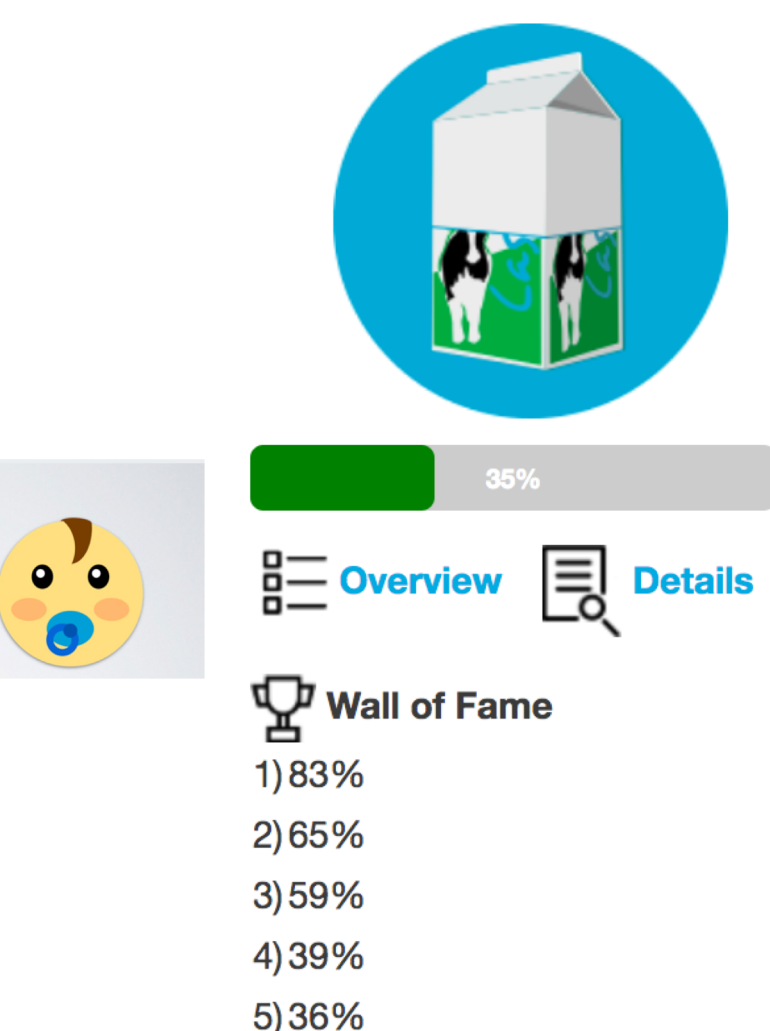

**MY OR BOTTLE** 

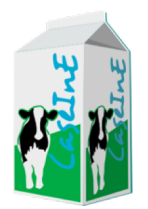

• Open to academic community: edugain **Fédération eduGAIN** connexion

#### Sélectionnez votre établissement

Pour accéder au service caseine.org sélectionnez ou cherchez l'établissement auquel vous appartenez.

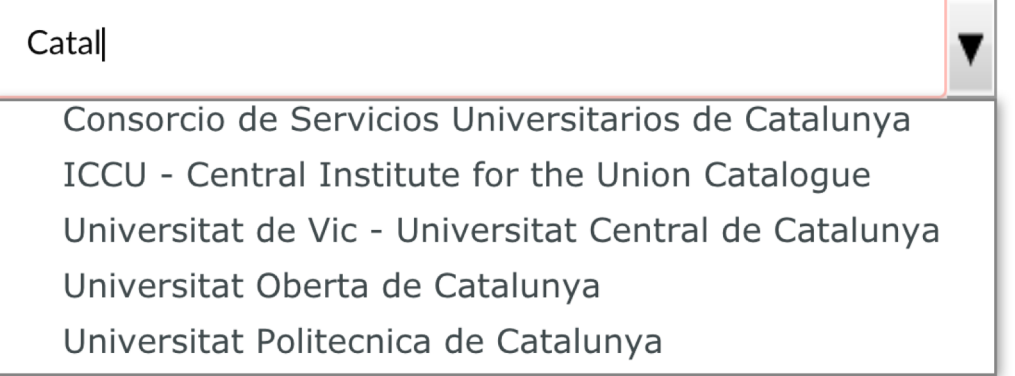

#### **Sharing between teachers**

## **Sharing contents between teachers**

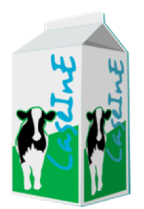

- License which allows sharing (CC, open...)
- Each teacher remains owner of their content
- Each teacher choses to share or no
- A shared space *i.e.* a feature to easily:
	- Tag/mark your activities with relevant information for sharing
	- Share your activities
	- Search among the shared activities

## **Sharing space**

#### Activity shared to teaching community

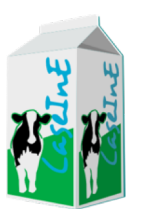

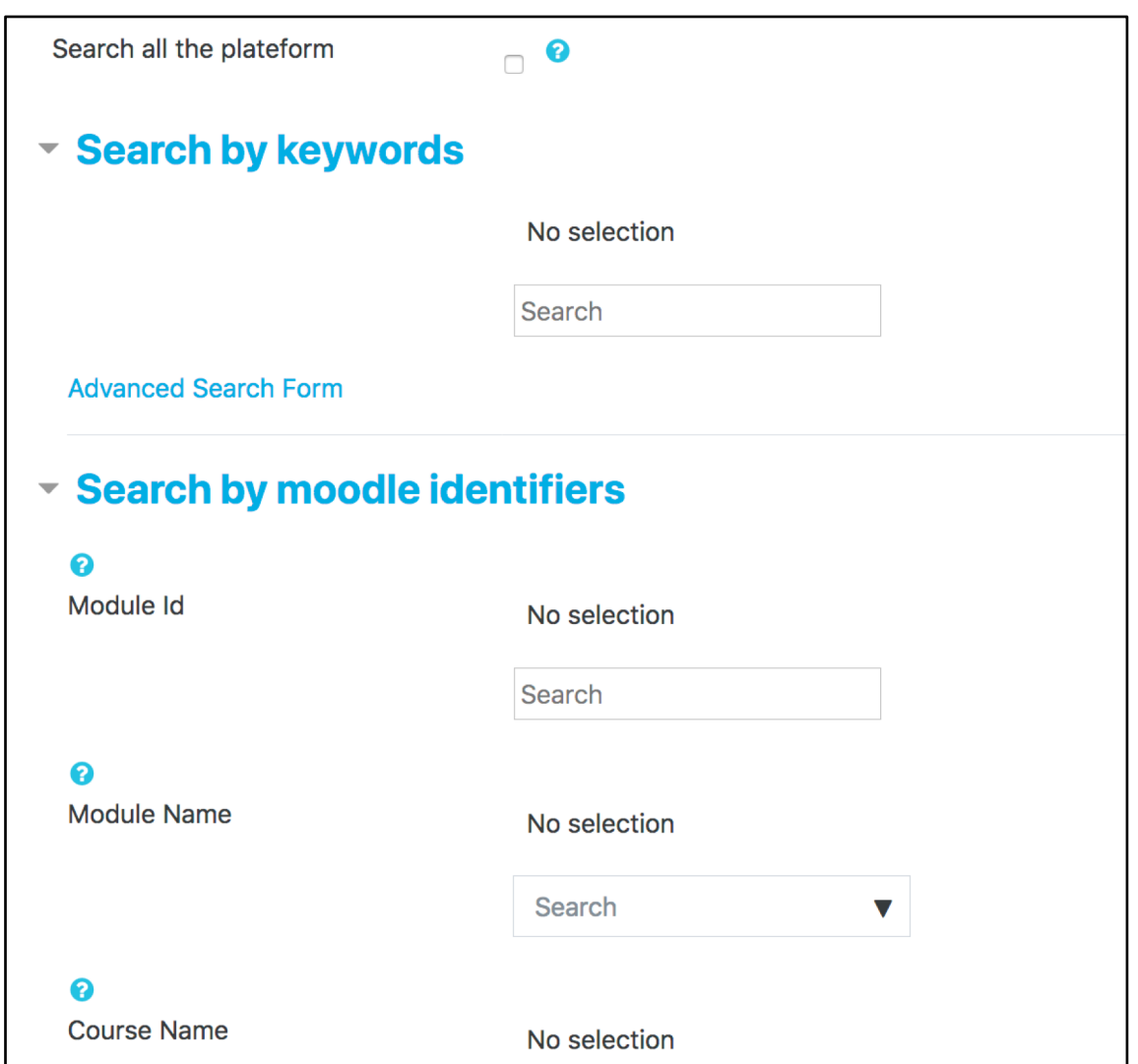

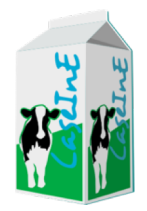

## **Sharing space**

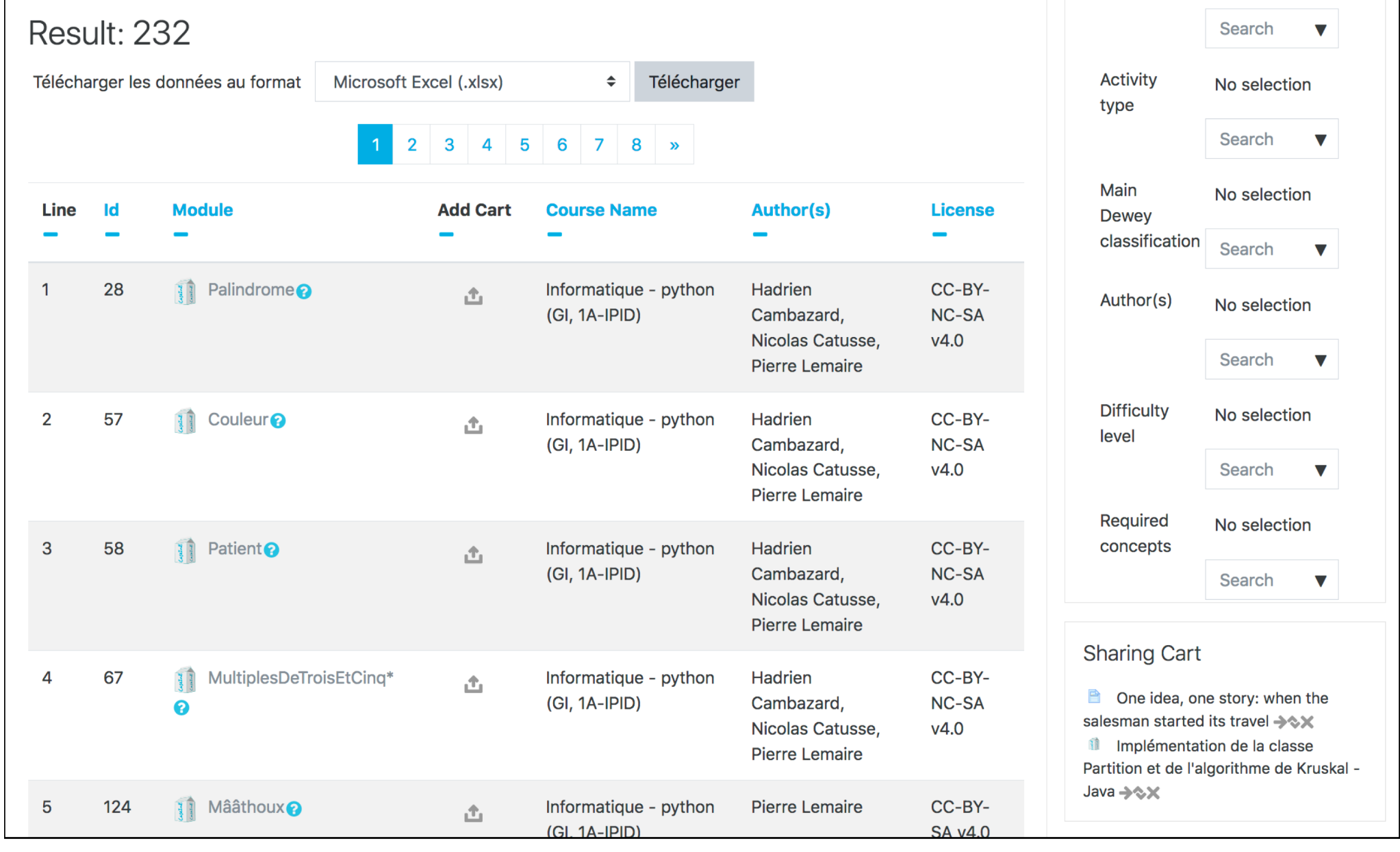

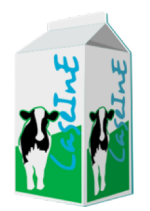

## **The community of teachers**

- Sharing space
- Discussions (0)
- Caseine days distant seminars
- Newsletter
- Thematic community of teachers
	- Python, Java, SQL, OR…
	- Computer science in high school
	- math

### **Automatic evaluation**

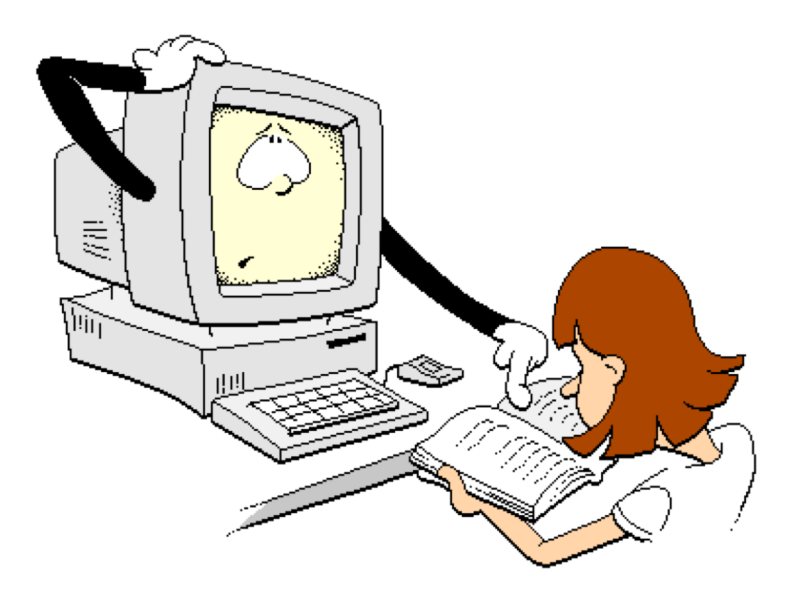

## **Automatic evaluation**

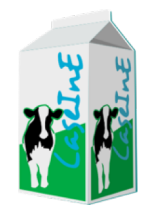

• Do you teach computer science or math?

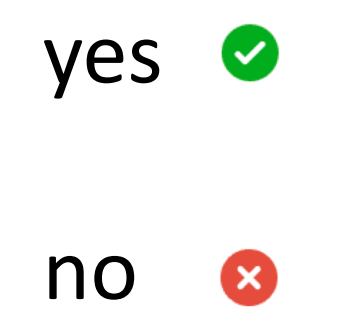

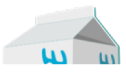

Question 1 Not complete Marked out of 1.00

 $V$  Flag question

春 Edit question

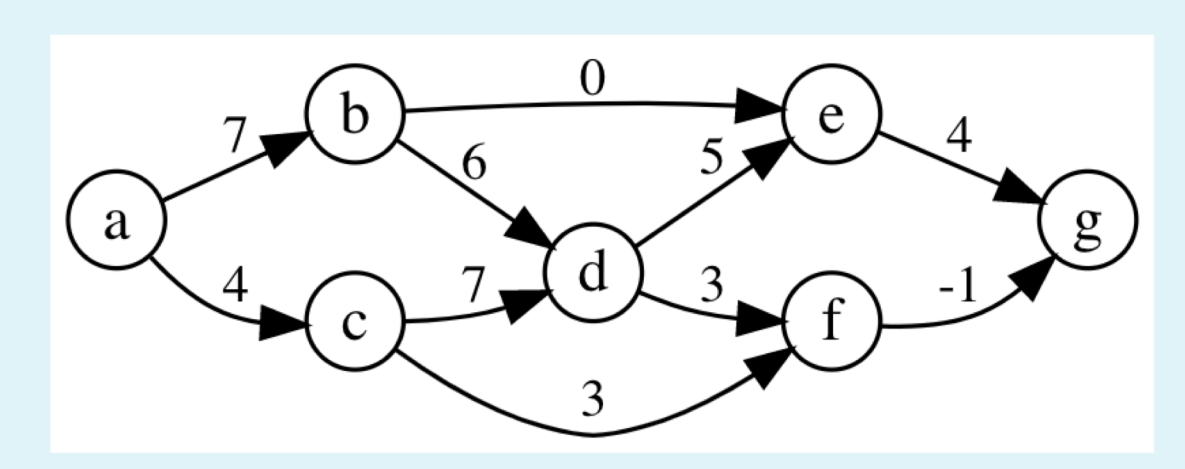

Indicate which of the following topological ordering is correct for this graph?

With the correct topological ordering, apply the shortest path algorithm starting from 'a' and complete the second line of the table with the final values (the first line of the table contains the vertices following the topological order).

To express an 'infinite' distance, use: '+INF'.

 $\div$ 

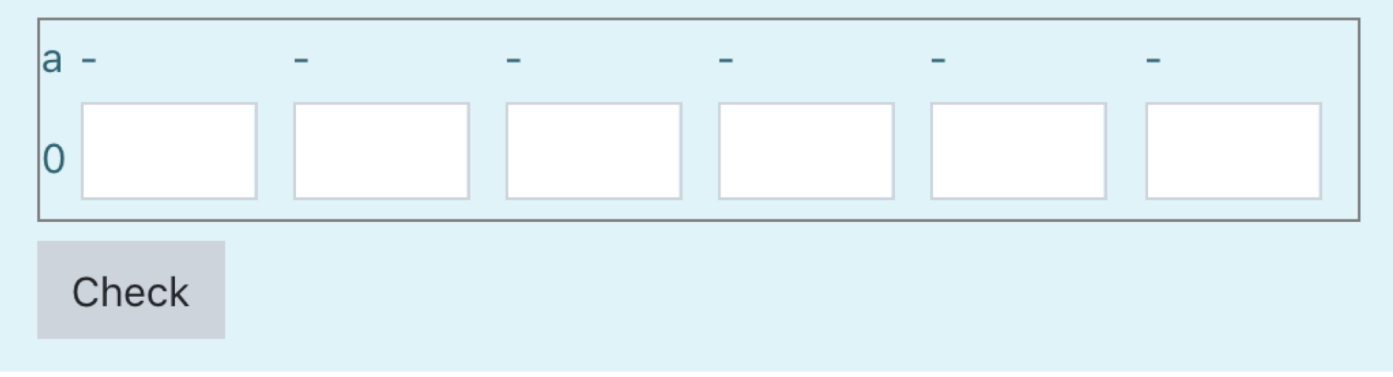

## **Automatic evaluation**

- Based on VPL tool
	- A Moodle plugin
	- vpl.dis.ulpgc.es
- Used on caseine for
	- LP, MIP models, CP models
	- Dynamic programming
	- Graph algorithms and data structures
	- Basic and advanced programming
		- Java, Python, C…

– R

- Evaluation systems: Java Junit, Python Unittest, SQL…
- Experimental code complexity

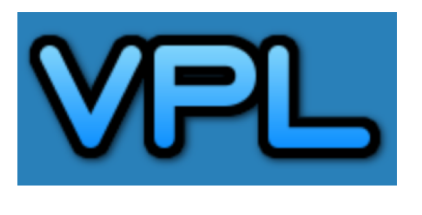

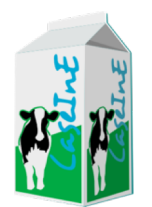

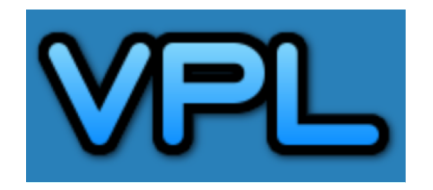

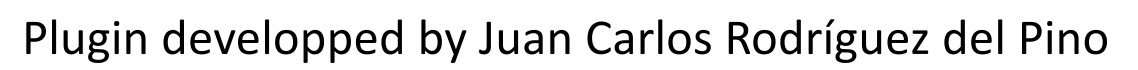

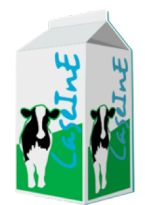

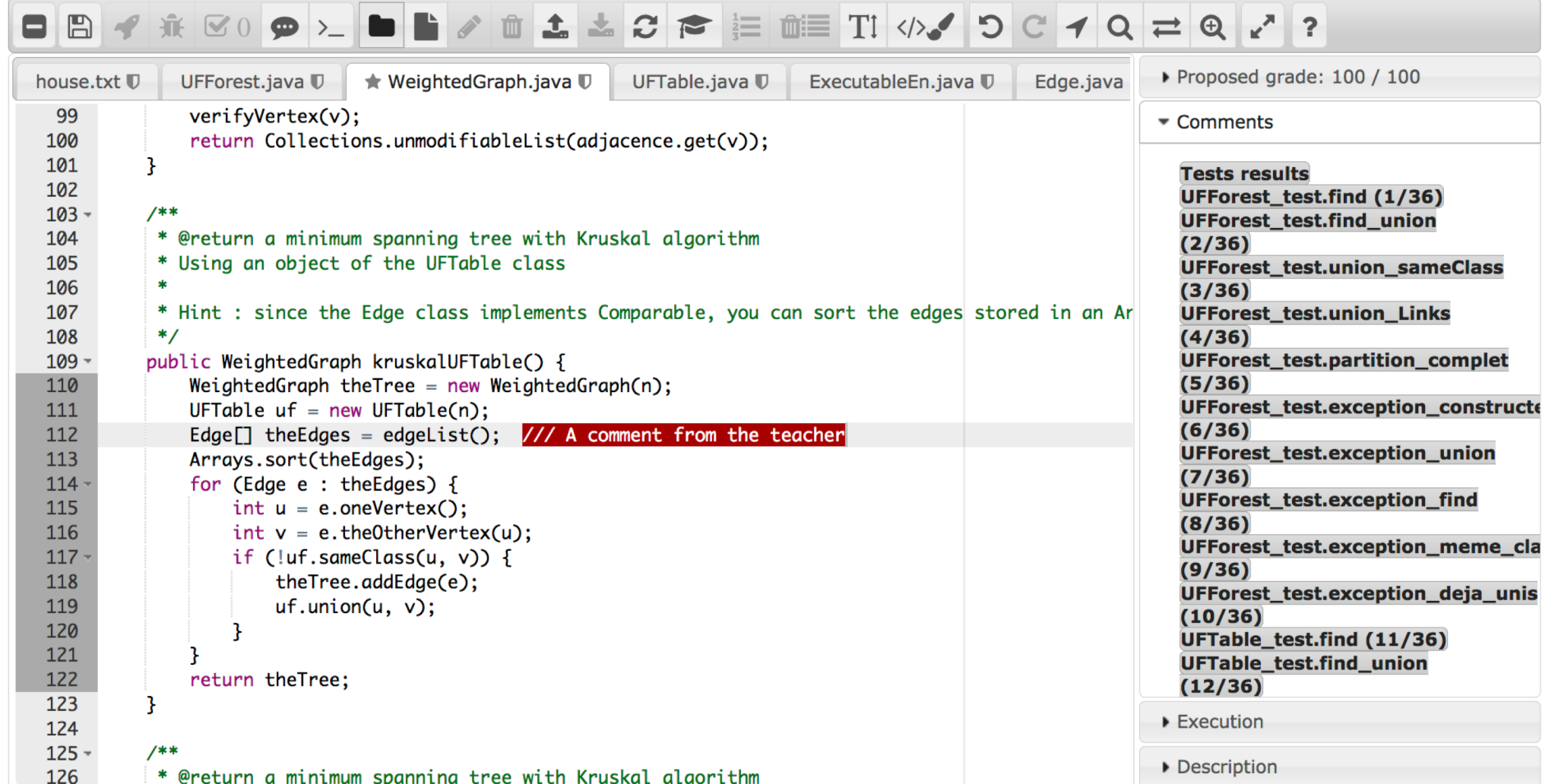

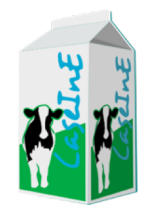

## **VPL Questions**

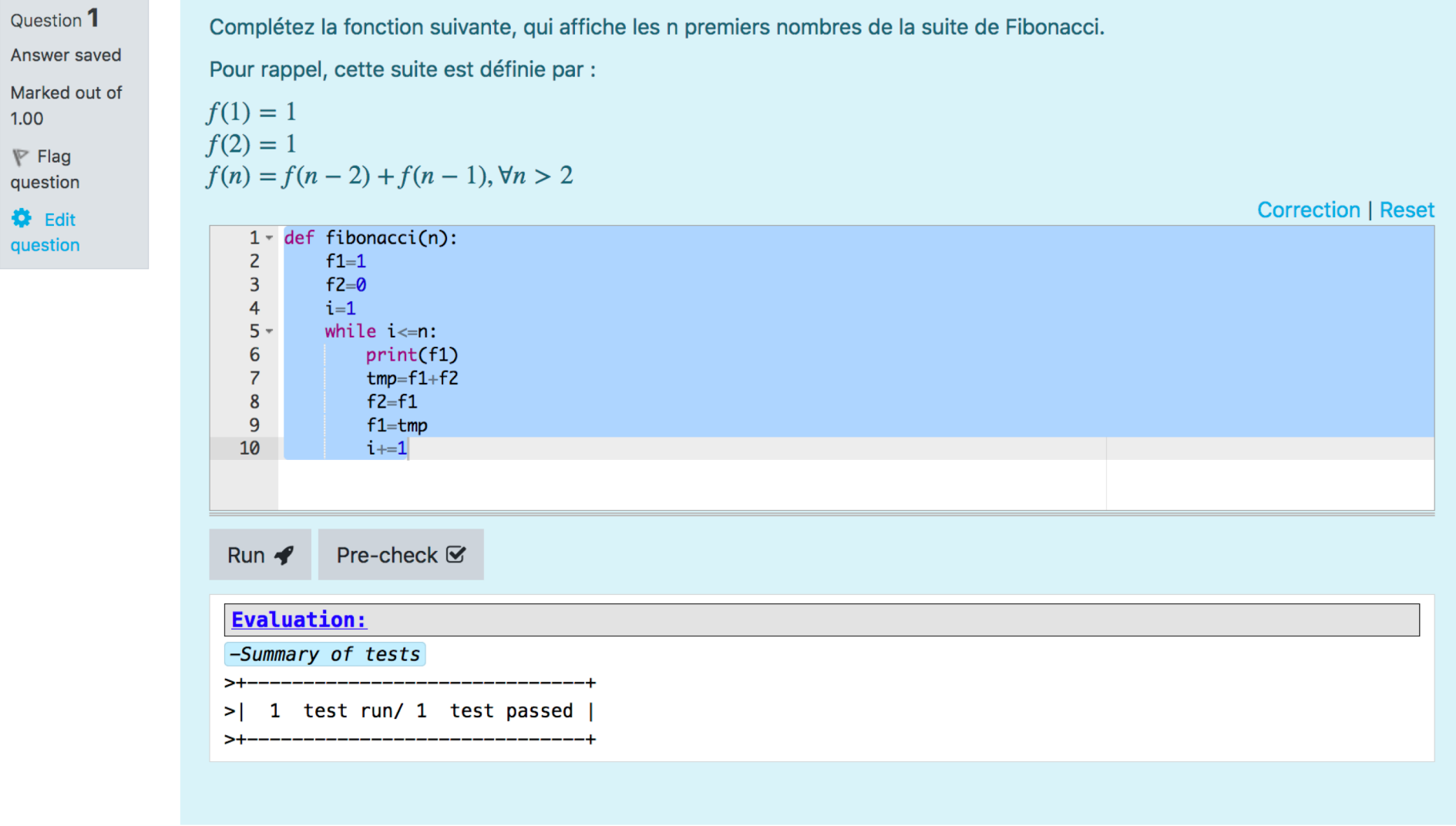

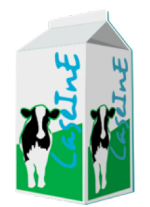

## **Eclipse plugin**

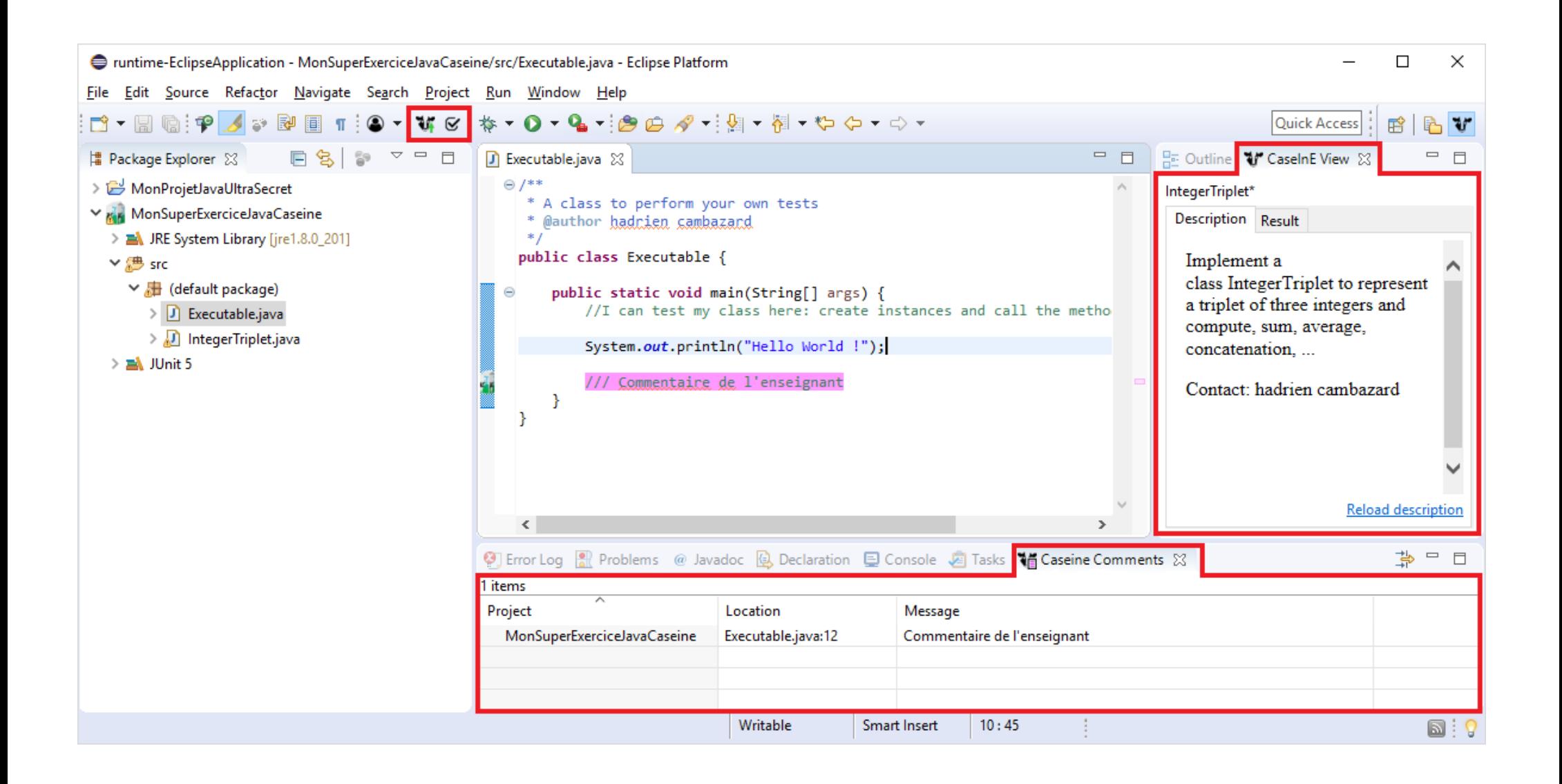

# **Eclipse plugin**

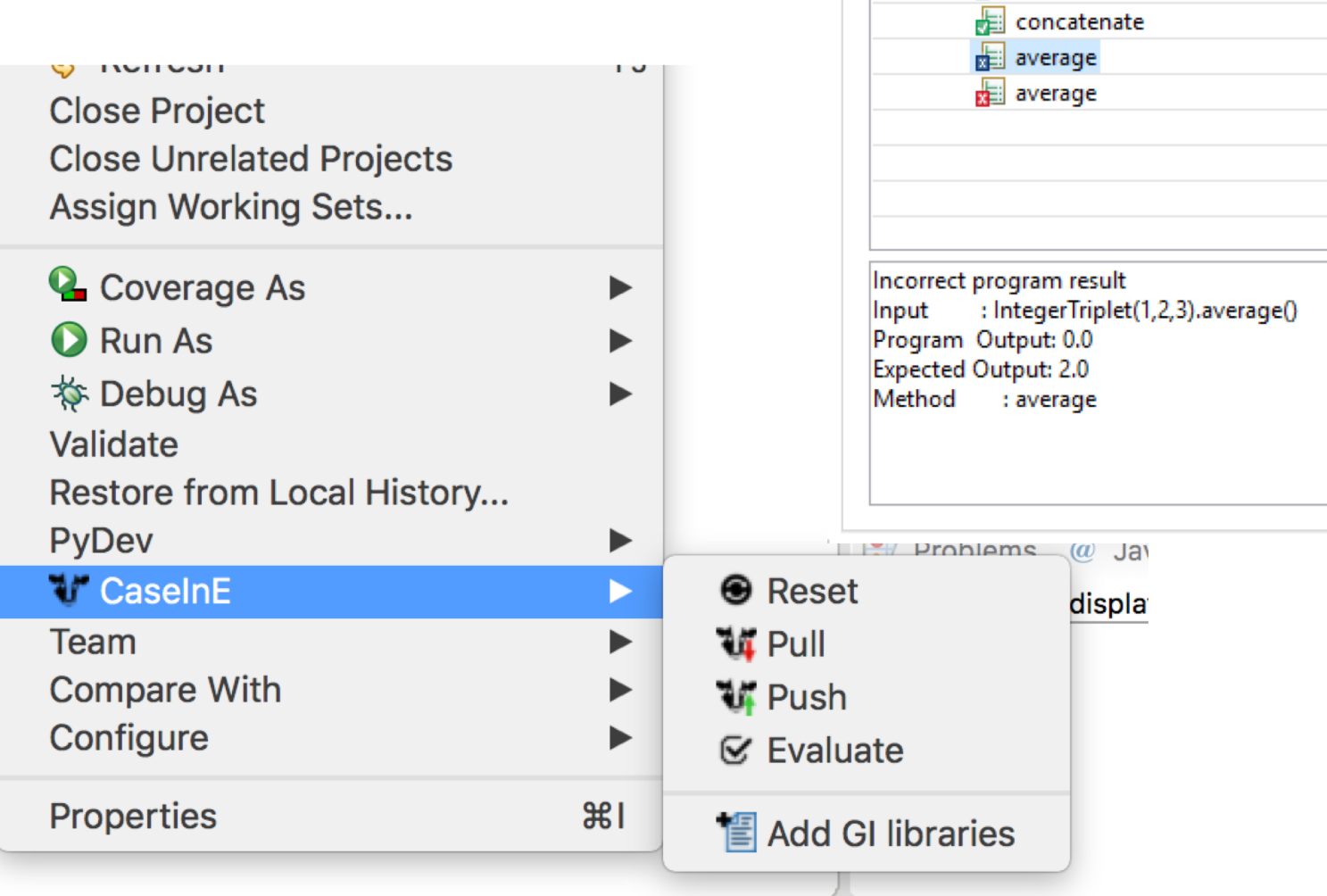

品 Outline **V** CaseInE View ⊠

Proposed grade: 50 / 100

↓ hall tests [08/04/19 10:43]  $\vee$  on IntegerTriplet 图 sum

 $\mathbf{E}$  concatenate

Errors: 1

IntegerTriplet\*

Description Result

5 Tests

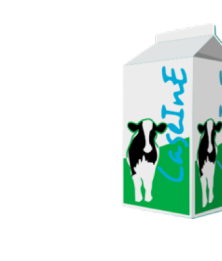

 $\Box$  $\Box$ 

Failures: 1

#### **Students and teachers**

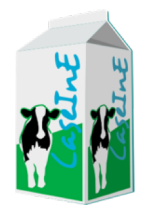

## **Students in courses from…**

- **Novosibirsk** State University
- AFEKA, **Tel-Aviv**
- Université de **Louvain**
- Grenoble-INP
- Université Grenoble-Alpes
- Université Clermont-Auvergne
- Université d'Avignon
- INSA de Lyon
- Université de Caen Normandie
- Université de Haute-Alsace
- Lycée Claudel, Ottawa, **Canada**
- Lycée fr de Santa Cruz, **Bolivia**

- Lycée Champollion (Grenoble)
- Lycée A. Croizat (Moutiers)
- Lycée Marlioz (Aix les Bains)
- Lycée Les Catalins (Montélimar)
- Lycée Blaise Pascal (Clermont-<br>Ferrand)
- Lycée Théodore de Banville (Moulins)
- Lycée Blaise Pascal (Ambert)

#### **Numbers in 19-20 :** 7300 connected users  $\sim$  1000 users per day

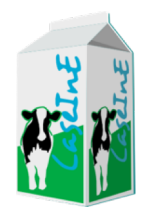

## **The teacher community of caseine**

- Access to open courses: **Free** for initial university courses and individual training
- Creating a course
	- Free for initial university courses
	- Contribution to costs for lifelong university training (formation continue)
	- Paying service for companies which sell formations
- Terms
	- Everyone is author of its creations
	- Everyone can choose to share or not
	- Moodle developments (shared plugins)
	- Caseine specific developments

## **Variety of usages**

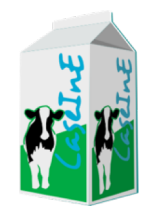

Support for « active classrooms » but as many practices as there are teachers:

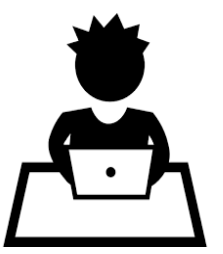

Autonomy

Personal work

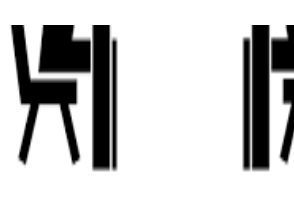

Autonomy Team work

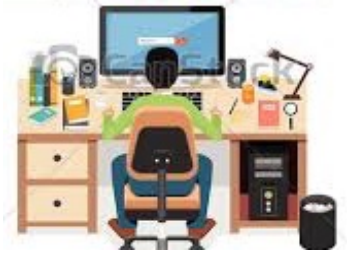

Autonomy Personal work at home

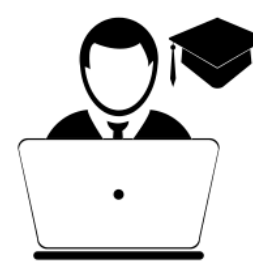

Individual Evaluation

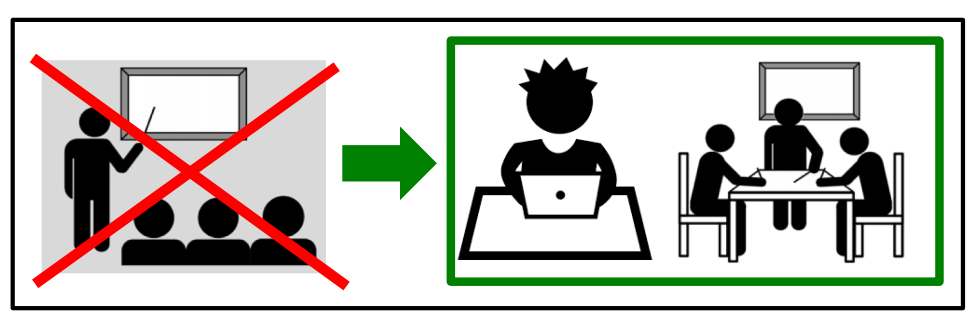

Support to conduct a *flipped* classroom Traditional classroom

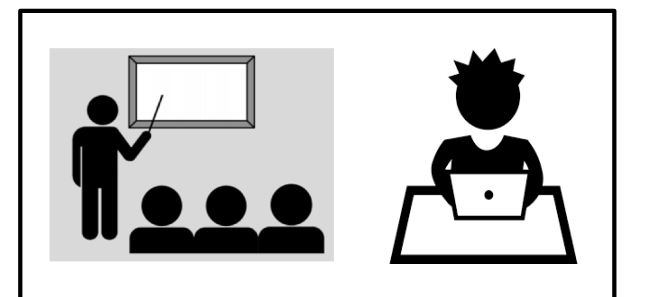

with validation in autonomy

Only one agreement: focus on student's active role

#### **Core team**

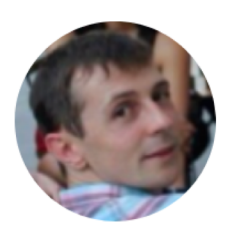

**Hadrien Cambazard** (pilote, Java + RO)

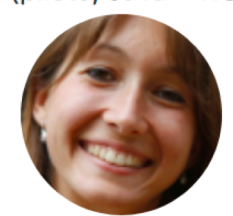

Aurélie Lagoutte (Python)

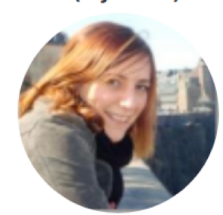

**Anne-Laure Ladier** 

 $(RO)$ 

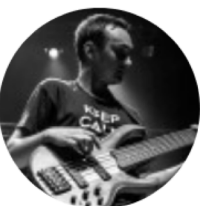

**Florent Paccalet** (développeur)

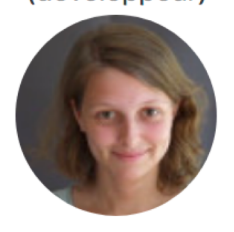

**Florence Thiard** (Ingénieure)

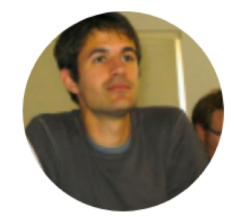

**Nicolas Catusse** (pilote, Java + RO)

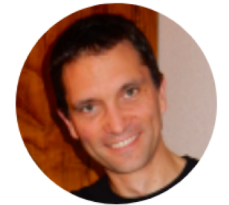

**Pierre Lemaire**  $(R)$ 

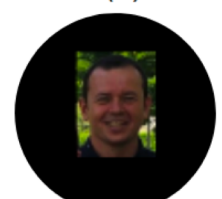

**Christophe Saint-Marcel** (Design Pattern)

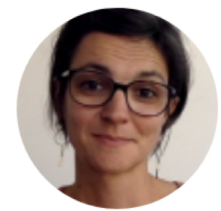

Élise Arnaud (Maths)

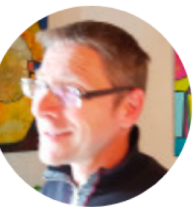

**Yvan Maillot** (Java, design patterns, plugin concepteur)

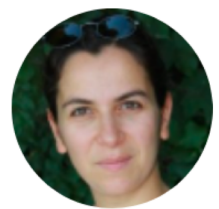

**Nadia Brauner** (pilote, RO)

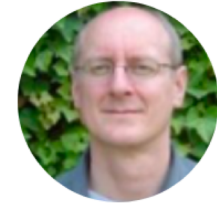

**Bernard Penz**  $(RO)$ 

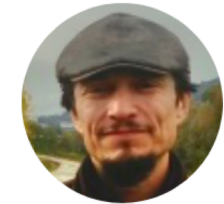

**Denis Bouhineau** (Algo/Prog)

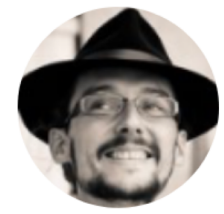

**Florent Bouchez Tichadou** (Algo/Prog)

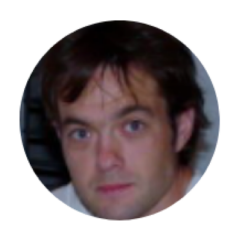

**Fabrice Ménard** (Ingénieur pédagogique)

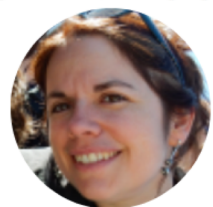

**Julie Peyre** (Java)

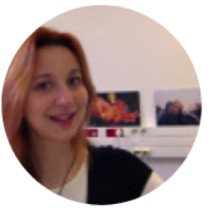

**Céline Fouard** (Langage pour le Web)

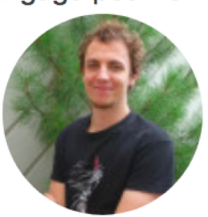

**Astor Bizard** (Ingé. en développement)

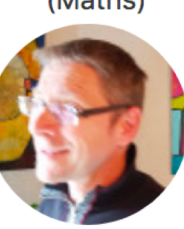

# **The teacher community of Caseine**

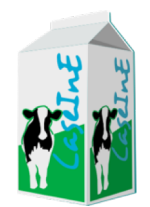

- How to join
	- Create an account (your existing academic login might work)
	- Have a look to the discover course
	- Have a look at the open courses (e.g. OR course)
	- Express your will (send an email) for starting a course and have access to the shared space and the tutorials.
- Support and training for a start...

# **A training plateform**

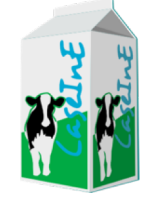

- Help learning process
- Increase engagement and autonomy of students
- Better use of teacher time
- Improve the quality of the contents
- Improve visibility of the contents

#### [support.caseine@grenoble-in](mailto:support.caseine@grenoble-inp.f)p.f

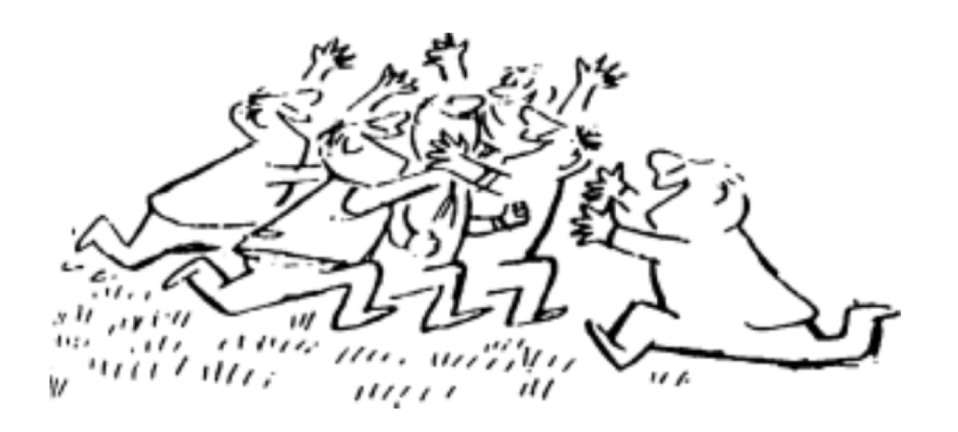

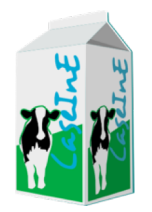

## **A 3-minute tour**

• https://caseine.org/mod/page/view.php?id=1 9571

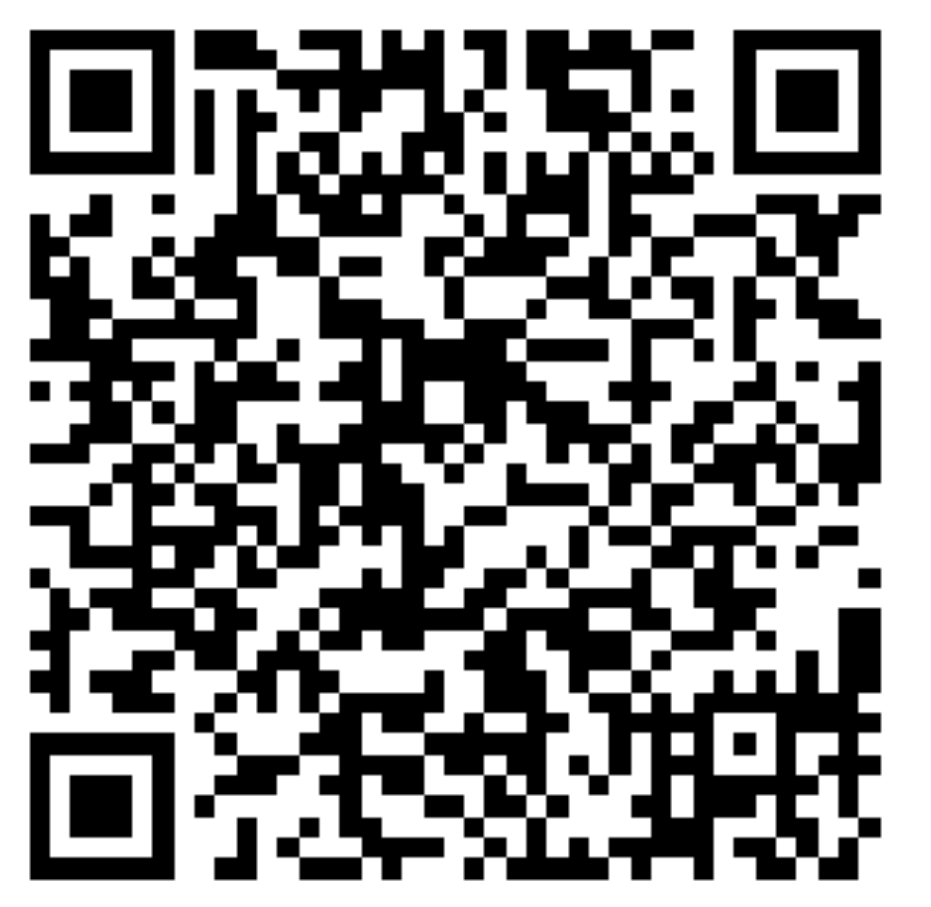